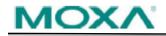

## **Software Name:** Firmware for ioLogik E2200 Series (E2210)

| Version<br>No. | Build Date No./<br>Release Date | Supported OS | Apply to Models                    | New Features/ Enhancements                                                                                                    | Bugs Fixed/Changes                                                                                                    | Note                                                                          |
|----------------|---------------------------------|--------------|------------------------------------|----------------------------------------------------------------------------------------------------|----------------------------------------------------------------------------------------------------|-------------------------------------------------------------------------------|
| v3.13.0        | Build16122912                   | N/A          | ioLogik E2210-T, ioLogik<br>E2210  | New Features:<br>1. Added checking special character<br>function for preventing from Cross-<br>Site Scripting.<br>2. Added CSRF protection.<br>3. Increased password length from 8<br>to 16.<br>4. Added alive check for 9500 port to<br>MX-AOPC UA Server.<br>5. Counter value can be set through<br>Modbus register.<br>Enhancements:<br>N/A | Bugs Fixed:<br>N/A<br>Changes:<br>N/A                                                                                                    | 1. This firmware<br>version works with<br>the ioAdmin v3.13<br>or later only. |
| v3.12          | Build16010812                   | N/A          | ioLogik E2210-T, ioLogik<br>E2210  | New Features:<br>N/A<br>Enhancements:<br>1. Advanced encryption standard<br>algorithm used to encrypt passwords<br>in configuration files (compatible with<br>ioAdmin v3.18 or later only).                                                                                                    | Bugs Fixed:<br>1. Fixed unable to control output channel through MXview.<br>2. Fixed unable to change time setting.<br>3. Fixed unable to change counter trigger setting to<br>"BOTH" through CGI command.<br>Changes:<br>N/A | 1. This firmware<br>version works with<br>the ioAdmin v3.13<br>or later only. |
| v3.11          | Build13111513                   | N/A          | ioLogik E2210, ioLogik E2210-<br>T | New Features:<br>N/A<br>Enhancements:<br>N/A                                                                                                    | Bugs Fixed:<br>1. Fix bug that v3.10 firmware & BIOS compatibility issue<br>(Before HW revision v2.0 BIOS).<br>Changes:<br>N/A                                                                                                | 1. This firmware<br>version works with<br>the ioAdmin v3.13<br>or later only. |

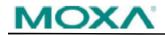

## **Software Name:** Firmware for ioLogik E2200 Series (E2210)

| Version<br>No. | Build Date No./<br>Release Date | Supported OS | Apply to Models                    | New Features/ Enhancements                                                 | Bugs Fixed/Changes                                                                                                    | Note                                                                          |
|----------------|---------------------------------|--------------|------------------------------------|----------------------------------------------------------------------------|----------------------------------------------------------------------------------------------------|-------------------------------------------------------------------------------|
| v3.10          | Build13092418                   | N/A          | ioLogik E2210, ioLogik E2210-<br>T | 1. Speed up mail sending to 2-3<br>seconds.<br><b>Enhancements:</b><br>N/A | <ul> <li>Bugs Fixed:</li> <li>1. Web page may not load/open when connecting to AOPC.</li> <li>2. CGI command causing overflow issue while sending commands to Web Server.</li> <li>3. Inconsistent idle time out initial value between the Remote Action Server and the other server. They are the same now.</li> <li>4. Continue writing flash while using DNS.</li> <li>5. After updating the device's firmware through web page, the device will need to be cold-restarted to complete the process.</li> <li>Changes:</li> <li>N/A</li> </ul> | 1. This firmware<br>version works with<br>the ioAdmin v3.13<br>or later only. |